## **How to generate a pseudopotential with the semicore in the valence**

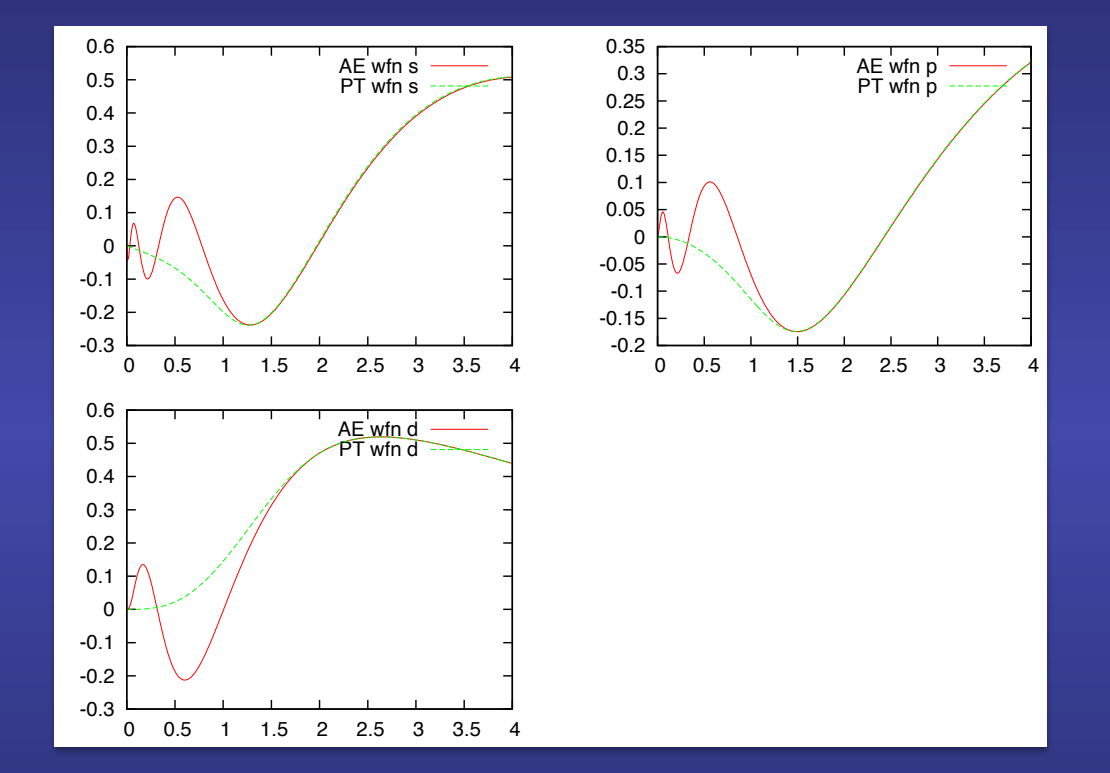

**Objectives** 

**Check whether semicore states should be explicitly included in the valence and how it should be done** 

# **Generation of** *l***-dependent**

#### **norm-conserving pseudopotential**

**Choose an atomic reference configuration, i.e., a given distribution of electrons in the atomic energy levels (degree of freedom)** 

**Solve the all-electron radial Schrödinger equation for the chosen atomic reference configuration** 

$$
\left[-\frac{1}{2}\frac{d^2}{dr^2} + \frac{l(l+1)}{2r^2} + V_{\text{eff}}[n](r)\right]u_{nl}^{\text{AE}}(r) = \varepsilon_{nl}u_{nl}^{\text{AE}}(r)
$$

$$
V_{\text{eff}}[n](r) = V_{\text{ext}}(r) + V_{\text{Hartree}}[n] + V_{xc}[n] = -\frac{Z}{r} + \int \frac{n(r)}{|r - r'|} dr' + V_{xc}[n]
$$

■ sum of electronic charges  $\overline{Z}$  =bare nuclear charge  $n(r)$ **for occupied states**

**Parametrization of the pseudo-wave functions for**  $r < R_c$  **according to any of the available prescriptions (degree of freedom)** 

**Invert the radial Schrödinger equation for the screened pseudopotential** 

**Subtract (unscreen) the Hartree and exchange-correlation potentials** 

#### **Generation of** *l***-dependent norm-conserving pseudo: unscreening of the pseudopotential**

**The pseudo-wave function obeys** 

$$
-\frac{1}{2}\frac{d^2}{dr^2} + \frac{l(l+1)}{2r^2} + V_{(sc)l}^{PS}(r) \left[ u_l^{PS}(r) = \varepsilon_l u_l^{PS}(r) \right]
$$

**Where the effective potential is computed in the atom** 

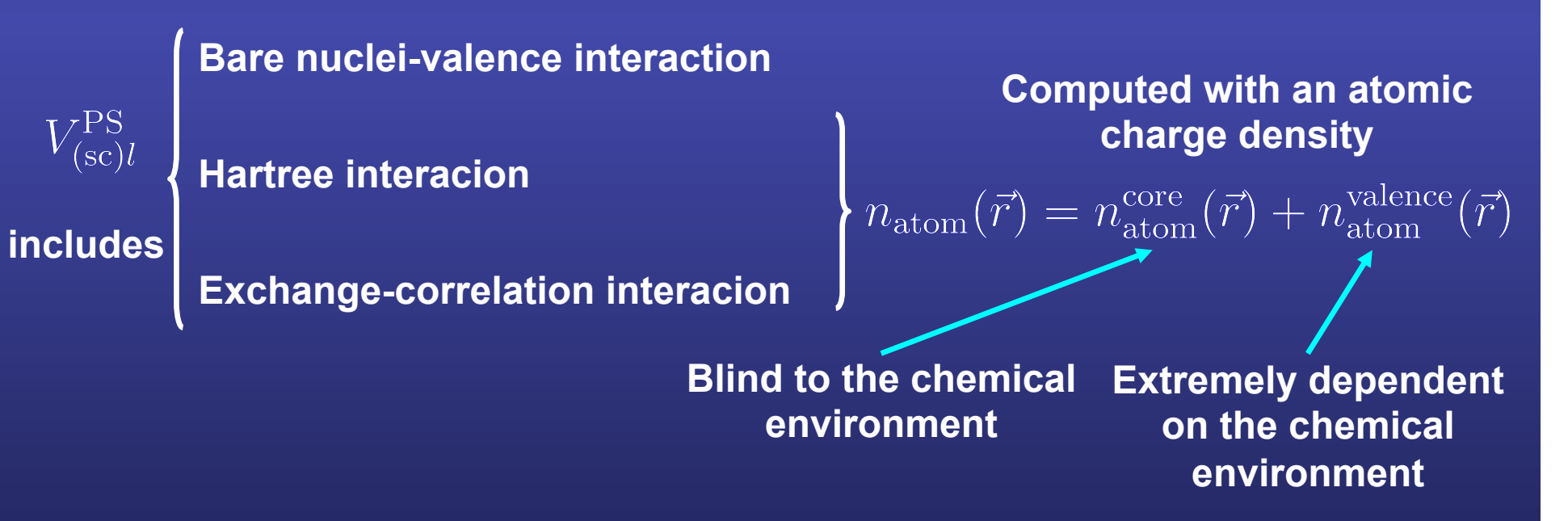

**In the molecular system or condensed phase, we have to screen the (ion+core)-valence interaction with the valence charge density computed in the targeted system** 

#### **Generation of** *l***-dependent norm-conserving pseudo: unscreening of the pseudopotential**

**In the molecular system or condensed phase, we have to screen the (ion+core) valence interaction with the valence charge density computed in the targeted sytem** 

**So, the pseudopotential is finally obtained by subtracting (unscreening) the Hartree and exchange and correlation potential calculated only for the valence electrons (with the valence pseudo-wave function)** 

$$
V_l^{\text{PS}} = V_{(\text{sc})l}^{\text{PS}} - V_{\text{Hartree}}[n_v] - V_{xc}[n_v]
$$

$$
= V_{(\text{sc})l}^{\text{PS}} - \int \frac{n_v(r')}{|r - r'|} dr' - V_{xc}[n_v]
$$

**Where the pseudo-valence charge density is computed as** 

$$
n_v(r) = \sum_{l=0}^{l_{max}} \sum_{m=-l}^{l} |u_{nl}^{\rm PS}(r)|^2
$$

**Exchange-correlation functional in the DFT all-electron calculation used to construct the pseudopotential has to be the same as in the target calculation** 

### **When there is a significant overlap of core and valence charge densities: problem with unscreening**

**The exchange and correlation potential and energy are not linear functions of the density** 

 $E_{xc}[n_{\text{atom}}(\vec{r})] \neq E_{xc}[n_{\text{atom}}^{\text{core}}(\vec{r})] + E_{xc}[n_{\text{atom}}^{\text{valence}}(\vec{r})]$ 

**In cases where the core and valence charge density overlap significantly:** 

**- In systems with few valence electrons (alkali atoms)** 

**- In systems with extended core states** 

**- In transition metals, where the valence** *d* **bands overlap spatially with the core** *s* **and** *p* **electrons** 

**the unscreening procedure as explained before is not fully justified.** 

 $V_{xc}[n_{\text{atom}}^{\text{core}}(\vec{r})+n_{\text{atom}}^{\text{valence}}(\vec{r})] = (V_{xc}[n_{\text{atom}}^{\text{core}}(\vec{r})+n_{\text{atom}}^{\text{valence}}(\vec{r})] - V_{xc}[n_{\text{atom}}^{\text{valence}}(\vec{r})] + V_{xc}[n_{\text{atom}}^{\text{valence}}(\vec{r})]$ 

**xc potential that appears in the unscreened potential** 

**Since xc is not linear, if core and valence overlaps, the contribution from valence is not fully canceled** 

**xc potential that is removed in the unscreening procedure** 

**Then, the screening pseudopotentials are dependent on the valence configuration, a feature highly undesirable since it reduces the transferability of the potential.** 

### **When there is a significant overlap of core and valence charge densities: non-linear core correction**

**Solution 1: Include explicitly the extended core orbitals in the valence (semicore in valence)** 

**Expensive since:** 

**- We have to include explicitly more electrons in the simulation** 

**-The semicore orbitals tend to be very localized and hard, in the sense that high Fourier components are required** 

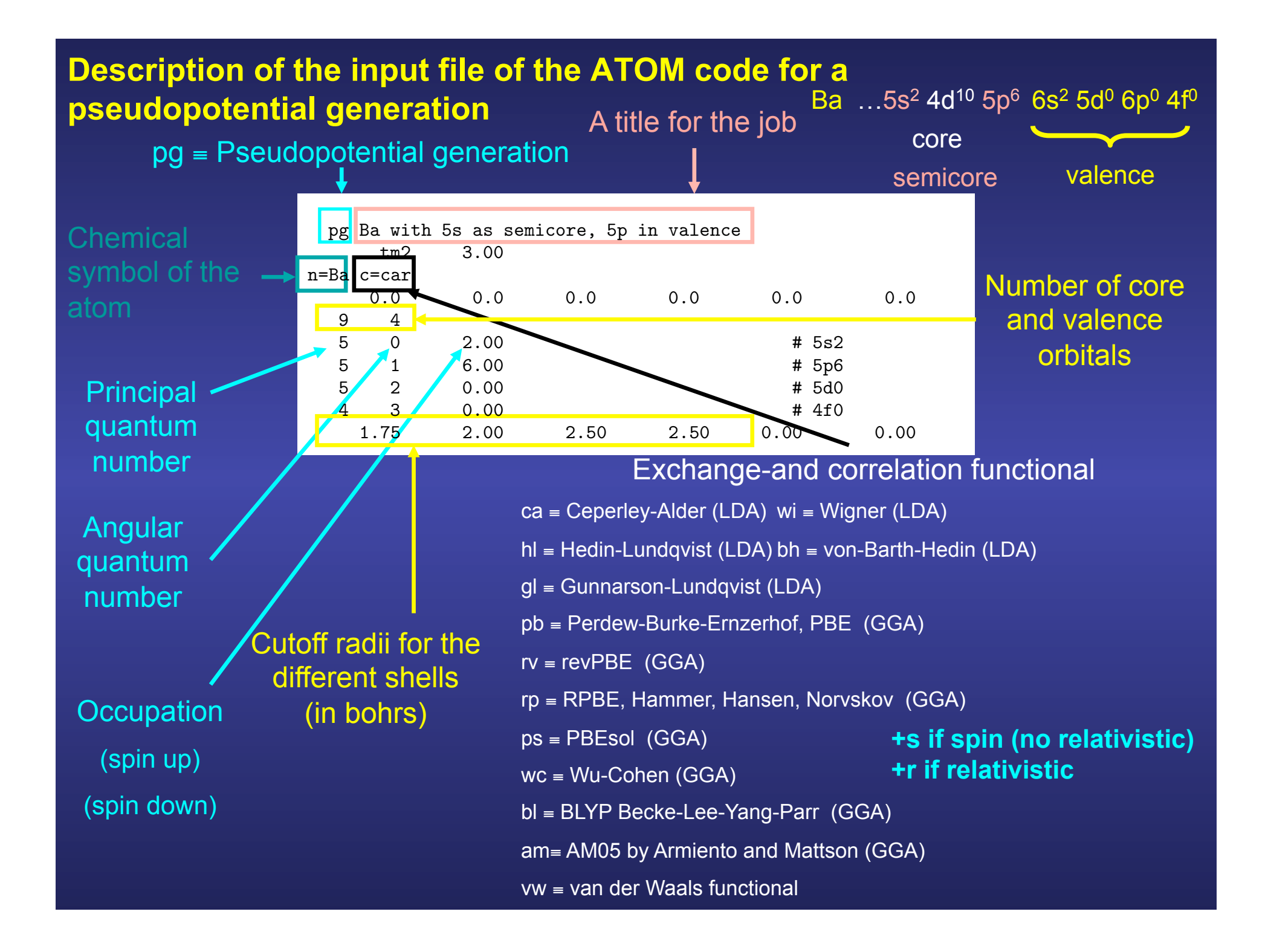

../../Utils/pg.sh Ba.semicore.inp

Cite1.

- ==> Output data in directory Ba.semicore
- ==> Pseudopotential in Ba.semicore.vps and Ba.semicore.psf (and maybe in Ba.semicore.xml)

../../Utils/pt.sh Ba.test.inp Ba.semicore.vps ==> Output data in directory Ba.test-Ba.semicore

**See previous examples to understand how to generate and test norm-conserving pseudopotentials** 

**Both the 5***s* **and 5***p* **states are normally thought of as "core states"** 

**But now, they have been included in the valence.** 

**As the program can only deal with one pseudized state per angular momentum channel, this implies the elimination of the "genuinely valence" 6***s* **state from the calculation** 

In other words, the pseudopotential has been generated for an ion

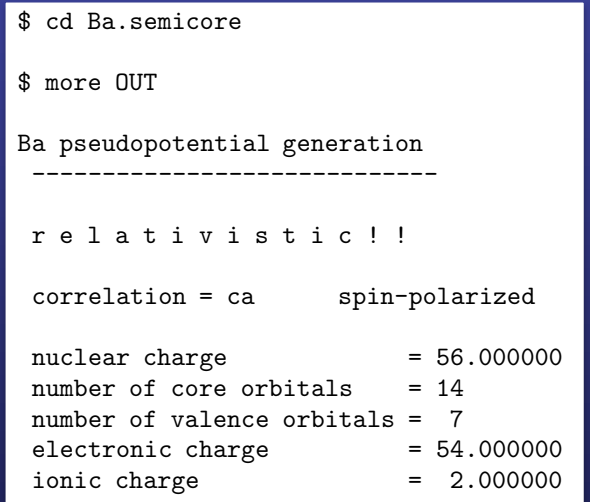

**The semicore orbitals are very extended. 5***s* **and 5***p* **orbitals overlap strongly with 4***d* **orbitals** 

> **The reason why the semicore orbitals have to be included in the valence is that they are very extended, and overlap a lot with the valence states**

> > **This can be seen plotting the semicore orbitals**

0.8

\$ gnuplot –persist pseudo.gplot (To generate a figure on the screen using gnuplot)

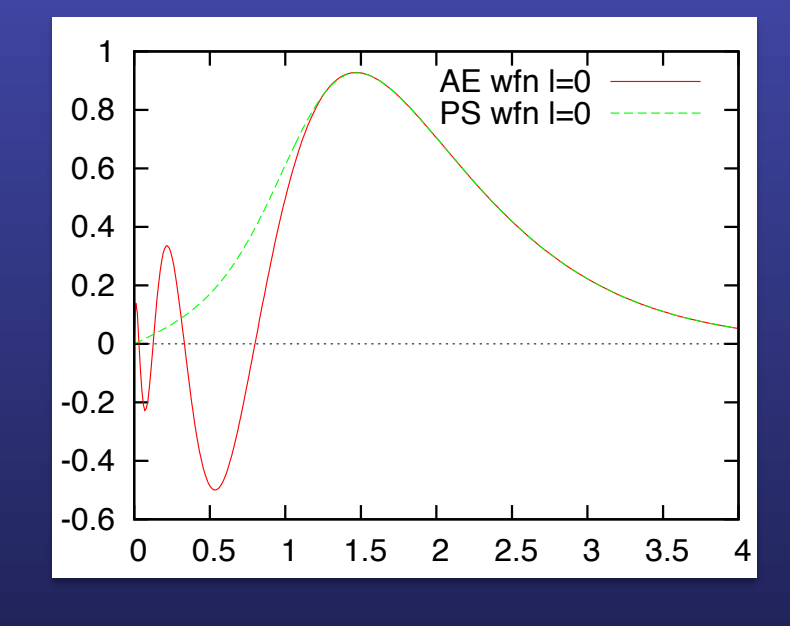

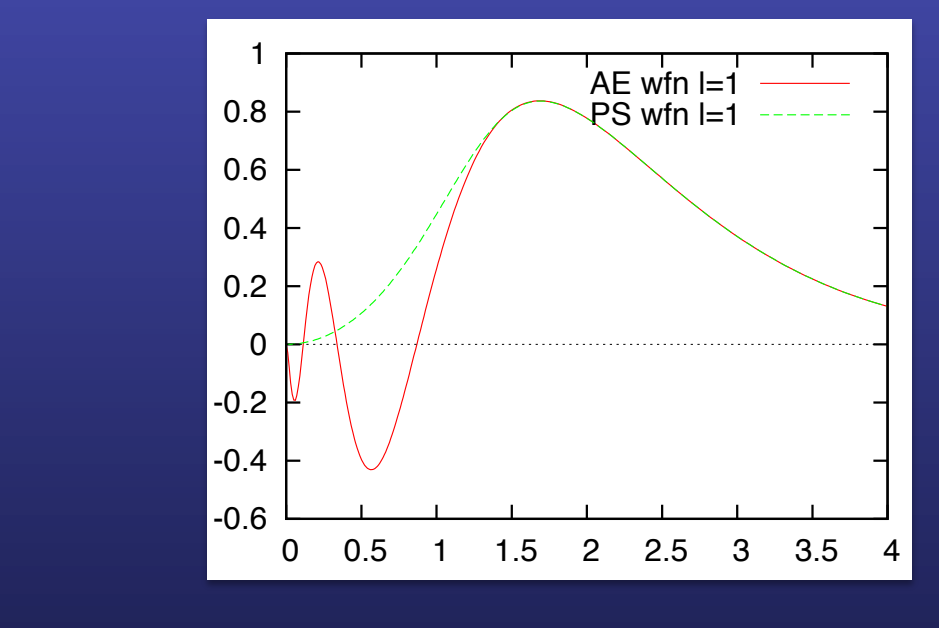

\$ gnuplot pseudo.gps (To generate a postscript file with the figure)

**The pseudopotential constructed is not expected to reproduce perfectly the 6***s* **and 6***p* **states, as their eigenvalues are more than 1 eV from those of the reference states 5***s* **and 5***p***, but the actual results are not bad at all.**  I. ENERGY FUNCTION AND A DIELECTRIC INSIDE AN ELECTRIC FIELD.

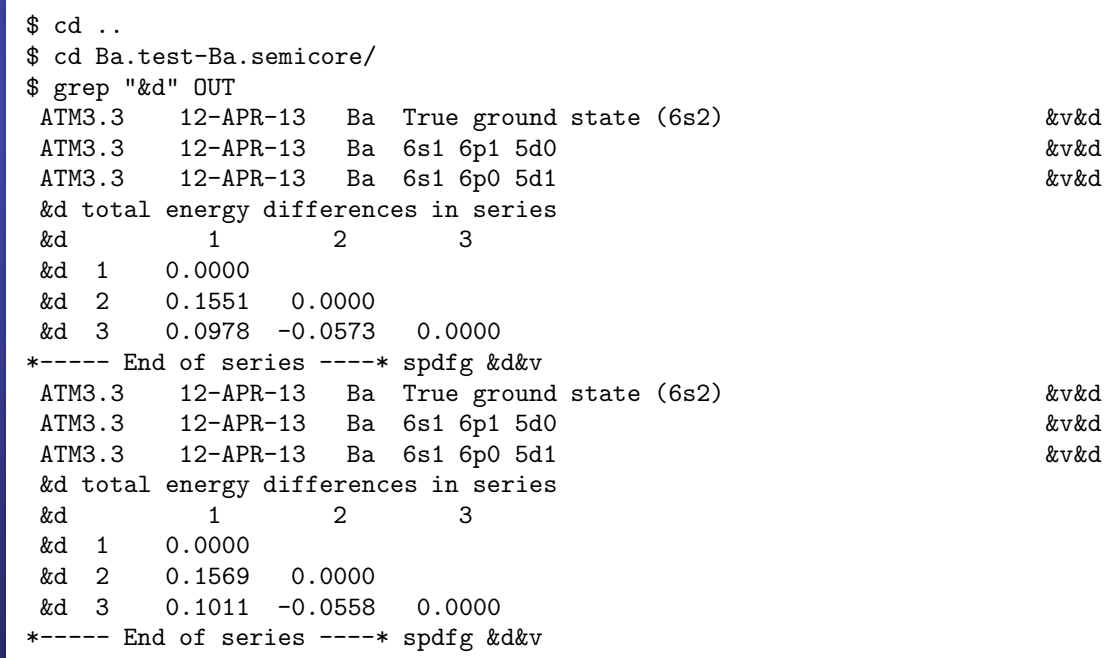

**Not only the differences in energies are well reproduced, but also the shape of the orbitals:** 

\$ gnuplot –persist pt.gplot (To generate a figure on the screen using gnuplot)

\$ gnuplot pt.gps (To generate a postscript file with the figure)

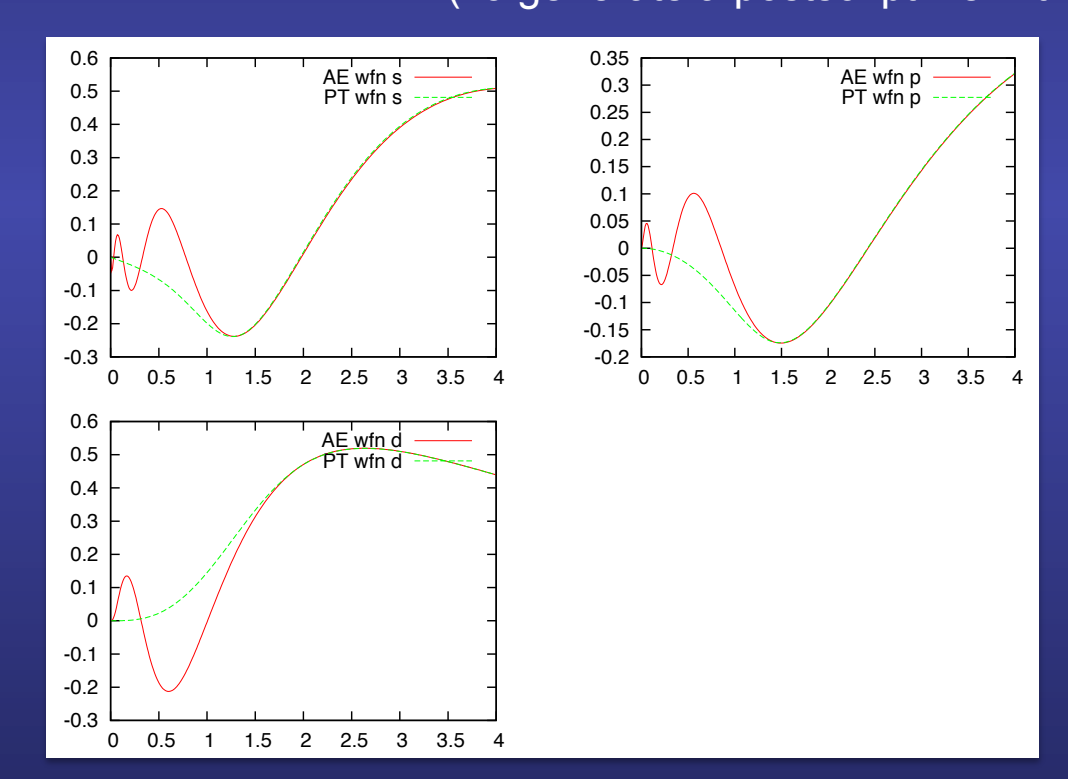

**Note that the 6***s* **and 6***p* **states have a node, as they must be orthogonal to the 5***s* **and 5***p* **states, respectively.**